# \* **تطوير محاكي بيانات التدريب لمتحكم معوض عصبي للأطراف السفلية**

 **د.م. مصطفى الموالدي \*\* \*\*\***

**م. رفيـده حسين**

#### **الملخص**

**تصمم المعوضات العصبية لاستعادة الوظائف الحركية المفقودة لدى مرضى شلل الأطراف الـسفلية بالاعتمـاد علـى الإثـارة** الكهربائية الوظيفية. إذْ تحدد متحكمات المعوضات العصبية العلاقة بين نبضات الإثارة المطبقة وزوايا المفاصل من أجل توليــد أنماط الإثارة المناسبة للحركات المطلوبة. ويحتاج تطوير المتحكمات الذكية إلى بناء نموذج عكسى باستخدام مجموعة بيانسات التدريب المؤلفة من دخل (نبضات الإثارة) وخرج (زوايا المفاصل) التي يتم الحصول عليها بأساليب تجريبية.

**بسبب كثرة التجارب المزعجة للمريض والحاجة لتكرارها خلال مراحل تصميم المتحكمات، يستخدم هذا البحث النمذجة والمحاكاة** لتوليد مجموعة بيانات دخل (نبضات الإثارة)/خرج (زوايا المفاصل) من خلال: تطوير نموذج لجسم الإسبان، ومحاكاة تجـــارب **تطبيق الإثارة الكهربائية لمجموعة عضلات مربعة الرؤوس الفخذية الباسطة للركبة خلال تأرجح الساق.**

ربطت الدراسة بين ثلاثة برامج لتطوير نموذج جسم الإنسان برنامج Visual Nastran 4D لبناء نموذج أجـــزاء الجـــسم، **وبرنامج 4.0.1 Muscle Virtual لنمذجة العضلات الباسطة للركبة، ومكتبة Simulink لتمثيل خـصائص المفـصل غيـر** الفعالة، ثم استخدم النموذج في محاكاة تعيين مجموعة البيانات من خلال تطبيق إشارات جيبية وعـــشوائية لإثـــارة العـــضلات **الباسطة للركبة.**

**يلائم النموذج المطور مختلف مستخدمي المعوضات العصبية، بسبب استخدامه لبرامج ذات واجهات مستخدم رسومية تـسمح** بتعديل بارامترات جسم الإنسان والعضلات بسهولة، مما يجعله نموذجاً عاماً، يستخدم في تطوير المتحكمات لاستعادة الحركسات المفقودة مثل النهوض، والمشى، والقفز وغيرها... ولأن نتائج المحاكاة تشابه نتائج التجارب العملية، يقلل استخدام النمسوذج **المطور عدد التجارب المنفذة على المرضى خلال عملية تصميم متحكمات المعوضات العصبية.**

**الكلمات المفتاحية:** الإثارة الكهربائية الوظيفية – المعوضات العصبية– النماذج العكسية- نمذجة جسم الإنسان - محاكاة.

- \* أعد البحث في سياق رسالة الماجستير للمهندسة رفيده حسين بإشراف الدكتور المهندس مصطفى الموالدي.
	- \*\* طالبة ماجستير فيقسم الهندسة الطبية كلية الهندسة الميكانيكية والكهربائية جامعة دمشق.

 $\overline{a}$ 

\*\*\* أستاذ مساعد في قسم الهندسة الطبية – كلية الهندسة الميكانيكية والكهربائية – جامعة دمشق

#### **-1المقدمة:**

يعاني مرضى شلل الأطراف السفلية الناتج عن إصابة الحبل الشوكي ((SCI (Injury Cord Spinal(من عجـز وظيفي يحول دون قدرتهم على الحركة والانتقال من مكان إلى آخر رغم سلامة عضلاتهم وقدرتها علـى التقلص بشكل فعال، نتيجة فقدان التحكم العصبي القادم من الدماغ بسبب إصابة الحبل الـشوكي. وتـستطيع المعوضات العصبية (Neuroprosthesis (مـن خـلال تقنيـة الإثـارة الكهربائيـة الوظيفيـة Functional( ((FES (Stimulation Electrical تح ـسين الوظيف ـة الحركية المفقودة واستعادتها بغض النظر عن الانقطاع في الحبل الشوكي، فهي تطبقنبضات كهربائية صغيرة متحكم بها لإحداث تقلصات عضلية تـنظّم تحريـك المفاصـلمن خــلال تغييـر بــارامترات نبـضات الإثارة[2][1]

تصمم متحكمات المعوضات العصبية من أجل توليـد أنماط الإثارة الكهربائية المناسبة لإحـداث الحركـات المطلوبة، وتستخدم النماذج العكـسيةModel Inverse كمولد لأنماط الإثارة الكهربائية[9]-[3]، وتمثل النماذج العكسية مقلوب النظام المراد التحكم به فيكون دخـل النموذج العكسي هو خرج النظام المـدروس ويكـون خرج النموذج العكسي هو دخل النظام المدروس كما في الشكل (1)، وتعمل هذه النماذج على التنبؤ وتحديد أنماط الإثارة الكهربائية الأنسب من خـلال معرفـة حركة المفصل (زاوية المفصل).

استخدم Bajd وزملاؤه النمـاذج العكـسية فـي[10] كمتحكمات حلقة مفتوحة (الشكل (a-2)) تولــد أنمـــاط إثارة كهربائية مبرمجة مسبقاً،وتشكو هذه المتحكمـات من عدم قدرتها علـى التعامـل مـع الاضـطرابات المفاجئة خلال عمل النظام المتحكم به[11].

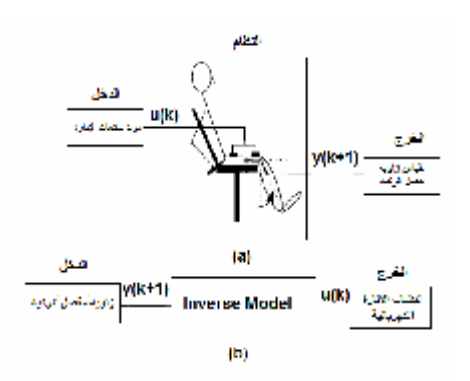

**الشكل (1) (a (تمثيل الاتجاه المباشر حيث يكون الدخل عبارة عن تطبيق نبضات الإثارة (k(u ويكون الخرج عبارة عن زاوية المفصل (+1k(y ،) b (تمثيل الاتجاه العكسي وفيه يكون الدخل عبارة عن زاوية المفصل (+1k (y ويكون الخرج عبارة عن تطبيق نبضات الإثارة (k(u التي سيولدها النموذج العكسي للنظام.** 

لذلك قام Riener بتطوير متحكم حلقة مغلقة (الـشكل (b2-]((12][8[، إِذْ تبدأ الإثارة الكهربائية باستخدام أمر من المستخدم، وبعدها يعدل نمط الإثـارة الكهربائيـة اعتماداً على بعض قياسات التغذية الراجعة الموضـــع (زاوية المفصل) والسرعة الزاوية والتسارع الـزاوي ويقارن بالقيم المطلوبة.إلا أن هذه المتحكمـات أكثـر تعقيداً عند التصميم والتنفيذ، فضلاً عن ذلك يمكن أن يؤدي الضجيج أو الأخطاء في التغذية الراجعة إلـى سلوك غير متوقع للنظـام، ولمـا كانـت الأنظمـة الديناميكية معرضة للاضطرابات وضجيج القياس[1]، فإن أنظمة التحكم الهجينة المطورة من قبل Zhangفي [9] التي يشترك فيها تحكم التغذية الراجعة والتغذيـة الأمامية تحسن الأداء العام، يستخدم النموذج العكـسي في المتحكمات الهجينة (الشكل(c2- ((كمتحكم أمـامي يكون دخله المسارات المثالية المطلوبة وخرجه أنماط الإثارة الفُضلَى للمريض[13].

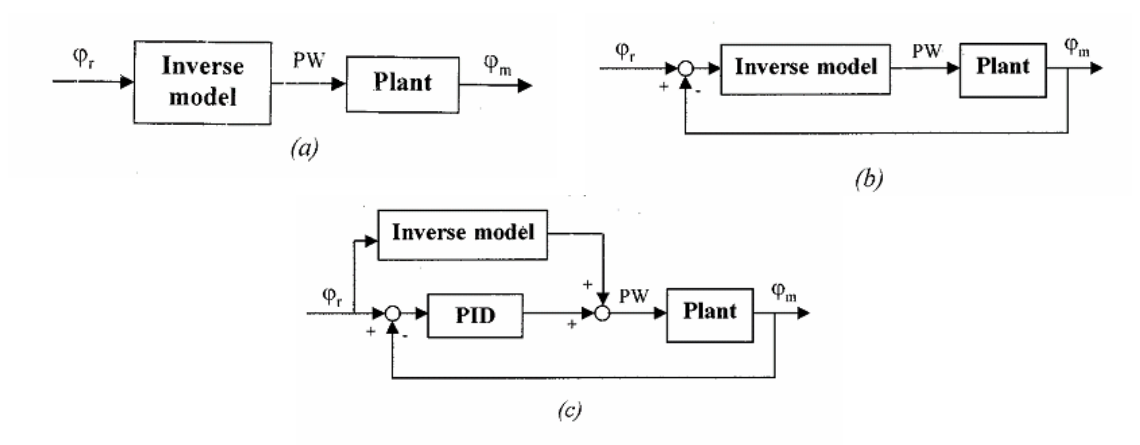

الشكل (2) أشكال استخدام النموذج العكسى كمتحكم (a) استخدام النموذج العكسى كمتحكم حلقة مفتوحة(b) استخدام النموذج العكسي ضمن متحكم حلقة مغلقة،(c) استخدام النموذج العكسي ضمن المتحكمات الهجينة، إذْ , j حركة المفصل المطلوبة (المسار **الزاوي المرجعي) وjmحركة المفصل الفعلية، PW نبضة الإثارة المطبقة على النظام[5].**

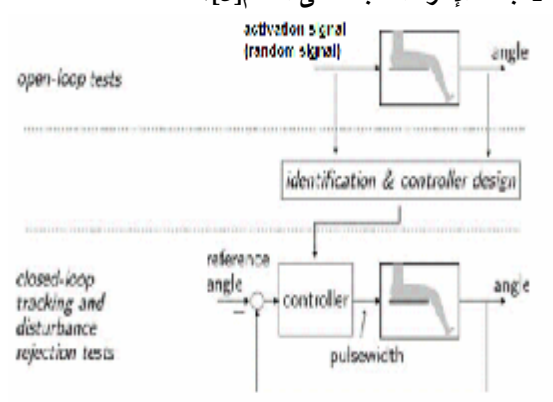

### **الشكل (3): خطوات تصميم متحكم بالاعتماد على النمذجة والمحاكاة[16].**

تبنى النماذج العكسية باستخدام إحدى الطريقتين[17]: 1 - نماذج الـــصندوق الأســودBlack Box Models: تبنى هذه النماذج من سلاسل بيانات دخـل –خـرج للنظام المدروس التي جمعتْ من التجـارب المنفـذة على المرضى[15][14][7] إلا أن تركيبها لا يعكـس الظواهر الفيزيولوجية والميكانيكية للنظام. النماذج الميكانيكيةMechanistic Models تعتمـد:  $-2$ على وصف الآليـات والخـصائص الفيزيولوجيـة والتشريحية للنظام المدروس، وهي الأكثـر صـحة وتعقيداً لأنَّها محددة لشخص معين فضلاً عن صعوبة

تُحَدَّدُ الحاجة إلى تعيين أنماط الإثار ة المناسبة اعتماداً على خصائص الشخص، وإجراء العديد من جلسات الإثارة الطويلة والمرهقة للمريض مـن التطبيقـات الطبية لأنظمة الـ FES، ولهذا السبب تشكل النمذجة الخطوة الأولى في تـصميم أي مـتحكم لمعـوض عصبي، فهي تساعد على تقدير تأثير نمـط الإثـارة المعطى في حركة المفصل لشخص محدد، ومن ثَـم نجنب المريض إجراءات التجربة والخطأ التي ترهق المريض[11]، ويوضح الشكل (3) خطوات تـصميم متحكم لمعوض عصبي. إِذْ يتطلب تـصميم مـتحكم فعال تطوير نموذج يأخذ بالحسبان خصائص الجهاز العضلي الهيكلي. وعلى وجه خاص نمذجة العلاقـة بين نبضات الإثارة الكهربائية وحركات المفاصـل، من خلال اختبارات تعيين الحلقة المفتوحة التي تُطَبقُ فيها أشكال مختلفة من الإشارات بما فيها العـشوائية على شكل حلقة مفتوحة من أجل مـستويات إثـارة مختلفة وقياس مجموعـة بيانـات دخـل(نبـضات الإثارة)/خرج (زوايا المفاصل)، والإفادة منهـا فـي بناء النموذج العكسي. وبناء على النمـوذج المبنـي يُصَمَّمُ المتحكم ويُخْتَبَرُ 16[].

الحصول على بعض قيم البـارامترات التـشريحية والفيزيولوجية اللازمة لتطويرها[8].

تستخدم غالبية الدراسـات[9][6][3]تقنيـات الـذكاء الصنعي (بشكل أساسي الشبكات العـصبونية) لبنـاء النموذج العكسي بطريقة نموذج الـصندوق الأسـود بهدف الإفادة من ميزات هذه التقنيات فـي الـتحكم بالأنظمة اللاخطية المعقدة، فهي قادرة علـى إيجـاد علاقات بين دخل النظام وخرجه من خلال مجموعة بيانات التدريب الناتجة عن تجارب على المرضى. هدفَ هذا البحث إلى توليد مجموعة بيانـات دخـل (نبضات الإثارة)/خرج (زوايا المفاصـل) اللازمـة لبناء النموذج العكسي، باستخدام النمذجة والمحاكـاة لأن التجارب اللازمة لتأمين بيانات تدريب النمـوذج العكسي كثيرة جداً، مما يجعلها مرهقـة ومزعجـة للمريض نتيجة التكرار وتصحيح الأخطاء ومستهلكة للوقت. تجري عملية توليد البيانات اللازمـة لبنـاء النموذج العكسي من خلال:

-1 تطوير نموذج لجسم الإنسان – باستخدام عـدة حزم برمجية- مؤلف من ثلاثـة أجـزاء: نمـوذج الأجزاء المتحركة ويمثـل الخـصائص الفيزيائيـة للأطراف والجسم ونوع المفاصـل الواصـلة بـين الأجزاء المتحركة، ونموذج العضلة الـذي يعـرف الخرج الكلي لمجموعة العـضلات العاملـة علـى المفصل عند استجابتها للإثارة الكهربائية، وتعمل هذه العضلات كمحركات لمتحكمات الإثارة الكهربائيـة، ونموذج المفصل غير الفعال الممثل لسلوك المفـصل عندما تكون العضلات العابرة للمفصل كلّهـا بحالـة راحة.

-2 محاكاة تطبيق الإثـارة الكهربائيـة لمجموعـة عضلات مربعة الرؤوس الفخذية الباسطة للركبـة - فهي تؤدي دوراً رئيساً فـي النـشاطات الحركيـة

(النهوض – المـشي- الوقـوف) وتعتمـد غالبيـة الدراسات على إثارتها فقط من دون إثارة العضلات القابضة للركبة من أجل التحكم بمفصل الركبـة -[4] [7]، ومراقبة تغير زاوية الركبة الناتج عن إثارتهـا، وتعتمد التجارب العملية على استخدام وضعية تأرجح ساق المريض للحصول على بيانات التدريب للنموذج العكسي[6]-[4]،فهذه الوضعية تسمح بإجراء العديـد من جلسات التجريب بوضعية آمنة وبسيطة نسبياً.

**-2 الطرائق والبرمجيات المستخدمة:**

في البداية سنتطرق إلى البرمجيات المستخدمة فـي هذا البحث لتطوير النموذج، وكيفية تطوير نمـوذج جسم الإنسان وتحديد العوامل المؤثرة فـي حركـة الساق من خلال تمثيل التـوازن الـديناميكي حـول مفصل الركبة، التي يجب مراعاتها خلال النمذجة، ثم محاكاة تأرجح الساق عند تنفيذ اختبارات تعيين الحلقة المفتوحة.

**-1-2 البرمجيات المستخدمة:** 

استخدمنا لنمذجة استجابة نموذج جسم الإنسان للإثارة الكهربائية الوظيفية ومحاكاتها حزمتي برامج أساسية هي:

-1 مكتبة سـيميولنك Simulink الملحقـة ببرنـامج ماتلاب Matlab: تستخدم لنمذجة الأنظمة الديناميكية ومحاكاتها وتحليلها بسرعة ودقة باسـتخدام ترميـز المخطط الكتلي من خلال واجهة مستخدم رسـومية تغني عن تشكيل المعـادلات الرياضـية المختلفـة، وتمتلك هذه المكتبة ميزات برنامج Matlab جميعهـا وخصوصاً إمكانية ربطه مع البرمجيات والتطبيقـات الخارجية مثل برامج تحليل الحركة[18].

يستخدم :)Visual Nastran 4D (VN4D)) برنامج -2 للتصميم بمساعدة الحاسوب، وتحليل حركة الأجـسام الصلبة، والتحكم في حركتها في نظام نمذجة واحـد،

يجب إيصالها إلى النموذج، وهي منزلقـات الـتحكم والمخارج التي يجب إرسالها وهي مقاييس لـبعض البارامترات ذات الأهمية لعملية التحكم، وهـذا مـا يظهره الشكل (4-a) ويوضّح الــشكل (b+4) ربــط البرمجيات المستخدمة خلال تطوير نمـوذج جـسم الإنسان: فبنيت أجزاء الجسم المتحركـة (النمـوذج الميكانيكي) باسـتخدام D4VN مـن خـلال تزويـد الأشكال الهندسية البسيطة بمعطيات جـسم الإنـسان Data Anthropometrical،وتحديد أنماط المحركـات المقابلــة لمفاص ـل جــسم الإن ـسان، واس ـتخدم برنامج4.0.1 Muscle Virtualلبناء العضلات المحركة للنموذج الميكانيكي، وهو نموذج للعـضلة الهيكليـة مبني في[20]Matlab، طورهal et Cheng في معهـد Mann E Alfred في كاليفورنيا في الولايات المتحـدة الأمريكيةUSA، ويمثل بالصندوق المبين في الـشكل (-4b(، ويتوافر كبرنامج مفتـوح المـصدر علـى الرابط :

<http://ami.usc.edu/projects/ami/projects/bion/> musculoskeletal/virtual\_muscle.html

وإظهار تغير الحركة ثلاثية الأبعـاد خـلال زمـن المحاكاة، ويمكن ربطه مع Simulink، فيمثل نمـوذج D4VN ككتلة داخل Simulink، ويمكن عندها ربـط مجموعة من بارامترات نموذج D4VN مثل السرعة، والموقع، أو العزم بـين D4VN وSimulink للـتحكم بالنظام المصمم. ويمتلك D4VN العديد مـن الأدوات لتسهيل الرسم وفهم النموذج بشكل أفضل أهمها:

• **المقاييس Meters:** يمكن تثبيتها على أي جزء من النموذج لقياس الموضـع، والـسرعة، والتـسارع، وغيرها،... وتساعد على فحـص النمـوذج خـلال التصاميم البنيوية والمحاكاة، وتمثل هذه المقاييس في البرنامج الحساسات المثبتة على النظـام الحقيقـي، فتستخدم المعلومات المرسلة من المقـاييس كـدخل للمتحكمات.

• **مقاييس التحكم Meters Control**: تستخدم للتحكم بالمحركات actuator المثبتة بين الأجزاء المختلفة من النموذج(المفاصـل)، ويمكـن أن تـتحكم بالاتجـاه والسرعة والتسارع والعزم، وغيرها... وتكون هـذه المقاييس إما جداول متغيرة مع الزمن، بحيـث عنـد تشغيل المحاكاة يغذى المحـرك ببيانـات الجـداول اعتماداً على الزمن، أو منزلقات تحكم تساعد علـى تغيير دخل المحرك بشكل يدوي خلال المحاكـاة أو من خلال وصلها مع متحكمات مبنية فـي Simulink بحيث يرسل المتحكم القيم المطلوبة لمقاييس الـتحكم التي بدورها ترسلها إلى المحركات (المفاصل) للتحكم بالنموذج.

تكمن قوة برنامج D4Nمن خـلال إمكانيـة وصـله معSimulink/Matlab ، وللقيام بـذلك تجلـب كتلـة D4VN من مكتبة Simulink وتوضع في ملف الــ Simulink، وعلى المستخدم تحديـد ملـف D4VN للنموذج المراد التحكم به، فضلاً عن المداخل التـي

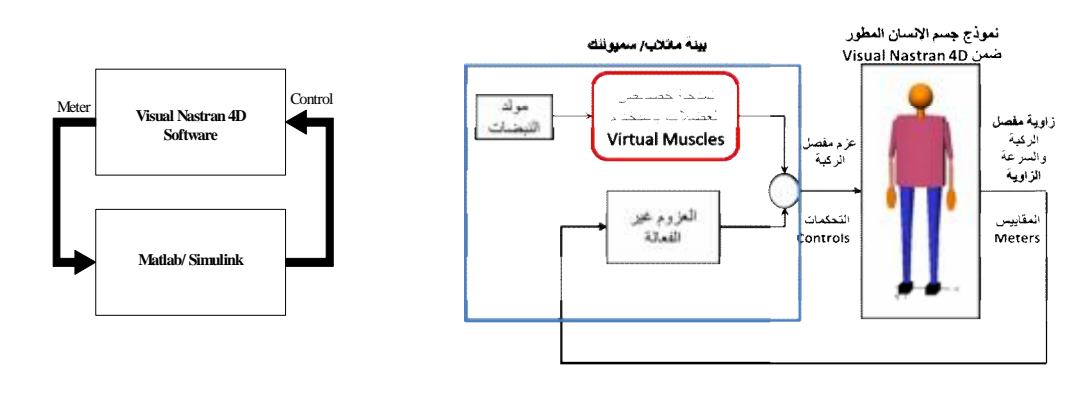

 $(a)$  (b)

## **.Visual Nastran 4Dو Matlab برنامجي ربط :)a) :(4) الشكل (b(: ربط البرمجيات المستخدمة في تطوير متحكم لمعوض عصبي مع بعضها بعضاً.**

الجدول (1). تتصل هذه الأجزاء مع بعضها بعـضاً بوساطة مفاصل (محركات) عـددها /13/ مفـصلاً: مفصل الرقبة وهو من النوع الثابت لتثبيـت الـرأس على استقامة الجذع،الكتف/2/–المرفق/2/- الرســـغ /2/ جميعها ذات درجة حرية واحدة ومن النوع غير الفعال لأنها تخضع للـتحكم الإرادي بالنـسبة إلـى مريض شلل الأطراف الـسفلية) وتمثلهـا المفاصـل الورك /2/ والركبة /2/ والكاحل /2/ فهي الأكثر أهمية بالنسبة إلينا، وهي ذات درجة حرية واحدة ومن النوع الفعال وقابلة للـتحكم، وتمثلهـا مفاصـل المحـرك الملتف Motor Revolute في برنـامج D4VN.يظهـر الجدول (2) المفاصل مع أنواعها ومحاورها ودرجات

أمًّا خصائص المفصل غير الفعالة فنمنْزجَت باســـتخدام واحدة– الطرفان العلويان (يد /2/– ساعد/2/ – ذراع Simulink وكذلك مولدات نبضات الإثارة الكهربائيـة، /2/)– الطرفان السفليان (قدم /2/– ساق /2/– فخـذ وتشكل عزوم مفصل الركبة إشارة التحكم المرسلة من /2/). وجرى التعبير عن بارامترات هـذه الأجـزاء نموذج Simulink إلى D4VN حيث يفـاد منهـا فـي كأجزاء من طول ووزن الجسم الكلـي H وW علـى تحريك المفصل والأجزاء المتصلة به وإرســـال قـــيم الترتيب اعتماداً على[21] Winters،وهي موضحة في زاوية الركبة والسرعة الزاوية إلى نموذج Simulink. **-2-2 تطوير نموذج جسم الإنسان:** توضح الفقرة الآتية كيف أُجرِيتْ نمذجة جسم الإنسان من خلال تمثيل أجزاء الجسم المتحركة والعـضلات المسؤولة عن حركة مفصل الركبة.

# **-1-2-2 نمذجة أجزاء الجسم المتحركة:**

طُور نموذج لجسم إنسان طوله m 1.80 ووزنه 75.35 Kg، وعدت حركة الجسم ثنائية الأبعـاد ومتنـاظرة الملتفة Joint Revolute في برنامج D4VN، ومفاصل بالنسبة إلى المستوي السهمي بسبب غيـاب البيانـات اللازمة للمحاكاة ثلاثية الأبعاد، وجزئَ جسم الإنـسان إلى نموذج متعدد الوصلات كما في [3]، بحيث يعامل كل جزء منه كجسم صلب يمثل أجزاء الجـسم بمـا تشمله من عظام ومواد عضوية محيطـة بهـا مثـل العضلات والجلد و....إلخ، وهذه الأجزاء هي:جـزء الحرية وطريقة التحكم بها. يعبر عن الرأس والرقبة والجذع بوصفها على استقامة

| درجة الحرية | بار امتر التحكم | محور الدوران | النوعالمماثل في VN4D        | عدد            | مفصل   |
|-------------|-----------------|--------------|-----------------------------|----------------|--------|
| $\theta$    | لا يوجد         | لا يوجد      | <b>Rigid</b>                |                | الرقبة |
|             | لا يوجد         | Z            | ملتف Revolute               | 2              | الكتف  |
|             | لا يوجد         | Y            | ملتف Revolute               | 2              | المرفق |
|             | لا يوجد         | Y            | ملتف Revolute               | 2              | الرسغ  |
| 1           | العزم           | X            | محرك ملتف<br>Revolute Motor | $\overline{2}$ | الورك  |
|             | العزم           | X            | محرك ملتف<br>Revolute Motor | $\overline{2}$ | الركبة |
|             | لا يوجد         | X            | Aevolute ملتف               | $\mathfrak{D}$ | الكاحل |

**الجدول (1): بارامترات جسم إنسان طوله m 1.80 ووزنه Kg 75.35 المستخدمة في تطوير النموذج**.

**الجدول (2): مواصفات مفاصل النموذج.**

|                |                                  | الجلوب القراء الموالسسة المستسل المتوالين                     |                                                                   |                  |
|----------------|----------------------------------|---------------------------------------------------------------|-------------------------------------------------------------------|------------------|
| وزن الجزء [Kg] | الوزن كجزء من الوزن<br>الكلى[21] | طول الجزء                                                     | الطول كجزء من الطول الكلي[21]                                     | الجزء            |
| 0.452          | $0.006*W$                        | 0.1944                                                        | $0.108*H$                                                         | اليد             |
| 1.205          | $0.016*W$                        | 0.2628                                                        | $0.146*H$                                                         | الساعد           |
| 2.1098         | $0.028*W$                        | 0.3348                                                        | $0.186*H$                                                         | الذراع<br>العلوي |
| 3.767          | $0.050*W$                        | 0.792                                                         | $0.44*H$                                                          | الطرف<br>العلوي  |
| 6.103          | $0.081*W$                        | 0.234 نصف قطر ه<br>0.11                                       | $0.13*H$                                                          | الرأس            |
|                |                                  | 0.0936                                                        | $0.052*H$                                                         | الرقبة           |
| 37.45          | $0.497*W$                        | 0.5184                                                        | $0.288*H$                                                         | الجذع            |
| 1.092          | $0.0145*W$                       | ارتفاع القدم :0.0702<br>عرض القدم :0.099<br>طول القدم: 0.2736 | ارتفاع القدم∶W*9.039<br>عرض القدم:M*1.0.055<br>طول القدم:W#*152.0 | القدم            |
| 3.504          | $0.0465*$ W                      | 0.4428                                                        | $0.246*H$                                                         | الساق            |
| 7.535          | $0.100*W$                        | 0.441                                                         | $0.245*H$                                                         | الفخذ            |

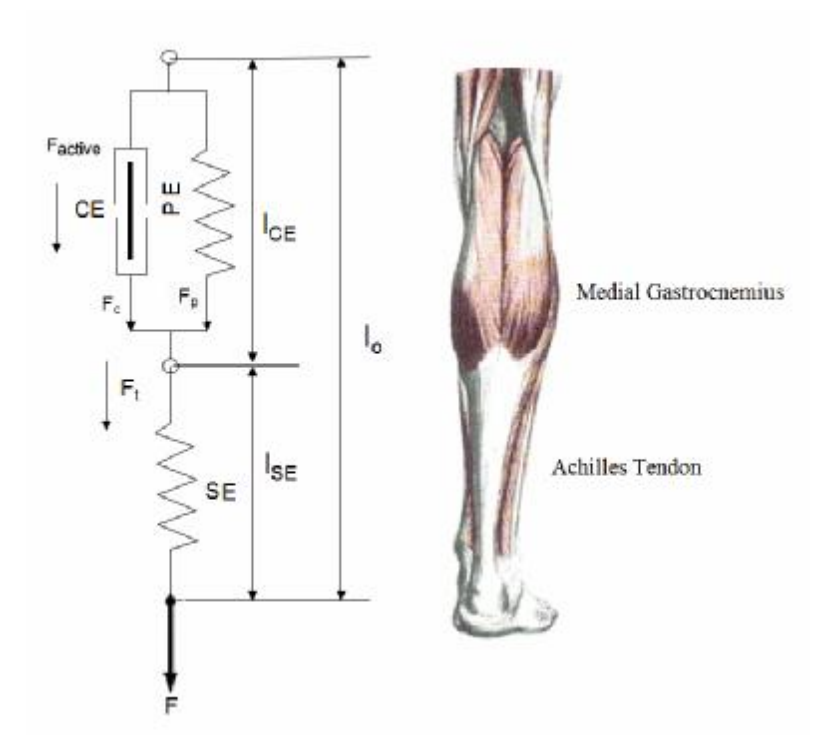

الشكل (5): تمثيل نموذج Hill للعضلة إذْ تجرى نمذجة استجابة العضلة للإثارة الكهربائية باستخدام العناصر الميكانيكية، فهو يمثل الوتر بنابض SE موصول على التسلسل مع عنصر التقلصCE الذي يمثل مولد قوة يُوَصَفُ سلوكه بوساطة تغير علاقات القوة – الطول والقوة – السرعة التي أُوجِدَتَا من خلال النتائج التجريبية والمعادلات الرياضية المعبّرة عنها موصول على التفرع مع نابض **PE يمثل الخصائص غير الفعالة للعضلة.** 

## **-2-2-2 نمذجة العضلات الهيكلية:**

تعدٌ العضلات الهيكلية تركيباً معقداً وظيفتـــه الأساســـية قيادة حركة الجسم من خلال توليد قوة التقلص، وتنتقـل هذه القوة إلى العظام من خلال الأوتـار التـي تـصل العضلة بالعظم [22] وتشكل العضلات مكونـاً أساسـياً لنمذجة جسم الإنسان الحاسوبية، فهي تساعد على فهـم أفضل للسلوك الميكانيكي للجسم وتطوير أنظمة الـتحكم نموذج Muscle Virtual)الشكل (5)) من: بالعضلات المثارة كهربائياً. في الواقع لا يوجد نمـوذج عضلة كامل، فكل نموذج يعتمد علـى مجموعـة مـن الفرضيات والتبسيطات التي تعطيه ميـزات ومـساوئ تجعله ملائماً لتطبيقات معينة، واختيرت نمذجة تقلـص العضلة باستخدام نموذج VM Muscle Virtual اعتمـاداً على دراسة Massoud لمقارنة بين نمـاذج العـضلات .[23]

يعتمد نموذج Muscle Virtual على تعـديلات نمـوذج العضلة المطور من قبل [24]Hill ، ويفترض نمـوذج Muscle Virtual أن القسيمات العضلية كلَها تسلك سلوكاً منتظماً ضمن الليف العضلي، ومن ثَم تـسلك الأليـاف العضلية كلّها داخل الحزمة العضلية السلوك ذاته وعليه يمكن مشابهة العضلة مع العناصـر الهندسـية.يتـألف -1 عنصر القوة المرن غير الفعـال Elastic Passive SE Element Force: يمثّل وتر العضلة، ويعبـر عنـه بنابض موصول على التسلسل مع عناصـر العـضلة، وتعتمد قوة هذا العنصر على طوله LSE. -2يعبر عن مجموعة العضلة بعنصر تقلص موصول

• عنصر القوة الفعالة (عنصر الـتقلص Contractile CE Element(: يمثل هذا العنصر حزم الألياف العضلية

على التفرع مع عنصر غير فعال إِذْ:

• عنصر القوة غيـــر الفعالــــة (PassiveElement PE): يمثل هذا العنصر الطـول الفعـال للأوتـار الداخليـة والخارجية وعناصر الصفاق والأنسجة الضامة المحيطة بالعضلة. وتعتمد القوة المولدة بوساطة هذا العنصر على الطول فقــط إِذْ  $\rm L_{PE}$ ولا تعتمــد علـــى الــــسرعة إطلاقاً[20].

في بطن العضلة، ويكون خرجه القوة الفعالة التي تُحدد بوساطة تغير علاقات: التنـشيط فـضلاً عـن تـردد الـFES، وعلاقة (القوة - طول الحزمة) وعلاقة (القوة –سرعة الحزمة) وتعتمد قوة العنصر الفعال CE علـى طولــــــه L<sub>CE</sub> والنتـــــشيط العــــصبـي (Activation (act وسرعته.

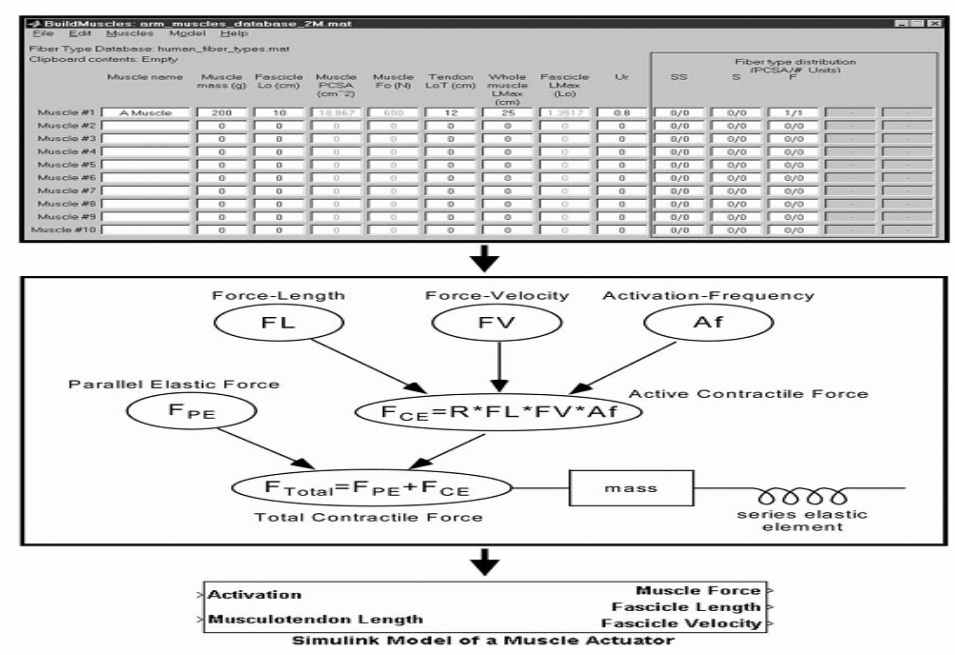

الشكل(6) : تمثيل برنامج Virtual Muscle في الأعلى صورة لنافذة تابع BuildMuscles لتعريف بارامترات العضلة وتوزيع أنواع الألياف العضلية ضمنها، وفى الوسط تمثيل العلاقات المستخدمة في بناء النموذج، وفي الأسفل كتلة Simulink وهي خرج .**Virtual Muscle**[26] **برنامج**

بهدف توليد المعادلات المعبرة عن علاقات القـوة- السرعة، والقوة –الطول، والتفعيل الديناميكي للعضلة لحساب قوة العنصر التقلصي، و قوة العنصر المرن غير الفعال التفرعي من أجل الحصول علـى قـوة العضلة، التي تُنْقَلُ إلى خرج النموذج مـن خـلال العنصر المرن التسلسلي الممثل لوتر العضلة، ويدخل تأثير كتلة العضلة بـين عنـصر العـضلة الكلـي والعنصر المرن التسلسلي غير الفعـال لمنـع عـدم استقرار النموذج في حال وصـلا مباشـرة، يعمـل البرنامج على تحويل هذه المعادلات الممثلة لاستجابة

يوضح الشكل (6) كيفية عمل برنامج Muscle Virtual 4.0.1 حيث يستخدم البارامترات الشكلية التي تصف العضلات المنمذجة (كتلـة العـضلة(g(m- طـول الحزمة العضلية المثالي (cm(Lo Fascicle - مساحة المقطع العرضي الفيزيولوجي [PCSA[cm² - قـــوة العضلة المثالية (N (Fo Muscle - طول الوتر عنـد القوة المثالية العضلة (Tendon  $\rm L_o^{\,T}(cm)$  – طول كامل - Max Whole-Muscle [cm] الأعظمـي العـضلة  $\rm{Fascicle\,\,L_{max}(L_o)\,\,d$ الطول الأعظمي للحزم العــضلية - مستوى التنشيط الجزئي Ur - توزع نوع الليـف ((PSCA/#of motor units) المحركة الوحدات ضمن

العضلة عند إثارتها إلـى كتلـة Simulink ضـمن

بواسطة برنامج Muscle Virtual، أُجرِيـتْ نمذجـة العزوم المطبقة على مفصل الركبة (المفصل الـذي أُجرِيتْ الدراسة عليه). إِذْ يمثل التوازن الـديناميكي حول مفصل الركبة في المستوى السهمي بمعادلة [5]: Newton-Euler  $M_t = M_t$ (1) إِذْ: MI: خطي لمركز عزم العطالة الناتج عن التسارع ال ثقل الساق. Mg: عزم الجاذبية ا العزم المرن غير الفعّال الناتج عــن تــأثيرات Me المرونة العزم اللزج غير الفعال . $\mathbf{M}_{\rm v}$ العزم الفعّال الذي تولـده العـضلات المثــارة Ma: كهربائياً. ومن ثُمَّ نحتاج إلى نمذجة عزوم المعادلة (1) عنــد محاكاة التوازن الديناميكي حول مفـصل الركبـة[5] وهذه العزوم هي: -1 العزم الفعال: ينتج عن تطبيق إثـارة كهربائيـة على العضلات المسؤولة عـن تحريـك المفـصل المدروس ويعتمد على تقلص العضلة المولدة للقوى المحركة للمفصل، ويعبر عن العزم الفعـال بجـداء القوة التي تولدها العضلة المثـارة بـذراعها حـول المفصل المدروس. -2 العزوم غير الفعالة: تؤثر بشكل واضـح عنـد مريض مصاب بشلل الأطراف السفلية الفاقد للـتحكم الإرادي بعضلات أطرافه السفلية، فهي تظهر عندما تكون العضلات العابرة للمفصل كلّهـا فـي حالـة الراحة، ويعبر عن العزوم غيـر الفعالـة للمفـصل بمجموع عزمين هما: العزم المـرن غيـر الفعـال Moment Elastic Passive وعـزم اللزوجـة غيـر .Passive Viscous Moment الالفع

بيئة[20] Matlab. يكون لكتلة نموذج العضلة فيSimulink المتغيـرات الآتية: .1 متغيرات الدخل: يوجد للنموذج متغيرا دخل هما: • التنشيط العصبي act: هذه القيمة لتنـشيط الجـزء الفعال من عنصر التقلص، ويجب أن تكون قيمته بين 0 و1 إِذْ تعني الصفر عدم وجود تنـشيط والأليـاف العضلية كلّها في حالة راحة، وتعني واحد أن الألياف كلّها تقدح كوامن فعل بترددات أعظميـة، ويحـول عنصر توظيف العضلة هذا التنشيط إلى تردد قـدح فعال للوحدات المحركة في العضلة. • الطول Lo: طول مسار مركب (عـضلة – وتـر) بواحدة المتر، ويعتمد على تركيب الهيكل الذي ترتبط به العضلة، ولأن خرج نموذج الهيكل إما إحـداثيات أو زوايا المفاصل فيجب حساب L<sup>o</sup> كتابع لزوايـا أو إحداثيات المفاصل. • التردد f: تردد الإثارة (عدد النبضات خلال ثانيـة pps (المطبق على مجموع الوحدات المحركة. .2 متغيرات الخرج: وتشمل: • القوة (N(Force: القوة المقيسة عند العنصر المرن التسلسلي SE، فإذا كانت العضلة تؤثر فـي مفـصل لتوليد العزم فمن المهم جداً أن يكـون ذراع العـزم الذي تعمل عليه العضلة واقعياً. • القوة Fo، طول الحزمة Lo، وسرعة الحزمة s/Lo: هذه المخارج اختيارية ومن الممكن استخدامها عنـد تقديم التغذية الراجعة للمتحكم[28][26][25]. **-3-2 تمثيل التـوازن الـديناميكي حـول مفـصل الركبة:**

بعد نمذجة الهيكل الميكانيكي لجسم الإنسان بواسـطة برنامج D4VN، ونمذجة العـضلات المحركـة لـه medium، والمتسعة الوحشية Vastuslateralis، فيكون العزم الفعال Ma:

 $M_a = M_{rf} + M_{vs}$  $(7)$  $M_a = F_{rf}.ar_{rf} + F_{vs}.ar_{vs. (8)}$ اذ  $\rm M_{rf}$  العزم الناتج عن إثـــارة العــضلة المــستقيمة الفخذية ويساوي جداء القوة المولـدة عـن نمـوذج العضلة بذراعها ويعطى بالمعادلة الآتية[8]:

 $ar_{ff} = -0.058 \exp(-0.2\theta_R^2) \sin\theta_R - 0.02 \cos\theta_R$ ويساوي العزم الناتج عن إثارة مجموعة عـضلات المتسعة Mvs جداء القوة المولدة عن مجموع نمـاذج العضلات المتسعة بذراع العزم لمجموعة العضلات المتسعة حول مفصل الركبة المعطى بالمعادلة:  $a\eta_{\text{US}} = -0.07 \exp(-0.2\theta_R^2) \sin \theta_t$  (10) **-2-3-2 نمذجةالعزوم غير الفعالة:** 

أُجرِيتْ نمذجة العزوم غير الفعالة للمفصل على شكل عنصر مرن يمثل العزم غير الفعال المرن Passive Moment Elastic موصول على التفرع مع عنـصر اللزوجة (التخميد) الذي يمثل العزم اللزج غير الفعال .[27] Passive Viscous Moment

يحدث العزم المرن غير الفعال بسبب تغيـر شـكل الأنسجة المحيطة بالمفصل مثل العضلات المسترخية والأربطة والأوتار والأنسجة الضامة، لأنهـا تبـدي مقاومة لدوران المفصل، وهي ذات أهميـة كبيـرة لأنها تظهر محددات التوقف الفيزيولوجيـة لمجـال حركة زاوية المفصل المدروس، ويعطىالعزم المرن غير الفعال كمجموع تابعين أسيين، ويمثل كل تـابع أسي زيادة العزم غير الفعال في جانب واحـد مـن مجال حركة المفصل (فيض أو بسط)، ويسلك تـابع العزم المرن غير الفعال الطبيعة الأسية عند الاقتراب من قيم زوايا المفصل الحدية [28].

 $M_p - M_e + M_{\square}$  (2) -3 العزم الناتج عن تأثير الجاذبية: عد ثابت الجاذبية الأرضية g المؤثرة في الجسم المـدروس مـساوياً 9.81m/s<sup>2</sup> ، ويتعلق تـأثير الجاذبيـة بكتلـة الجـسم المتحرك (القدم والساق في حالة تأرجح الطرف) m والمسافة بين مفصل الركبة ومركز كتلة القدم والساق l وزاوية المفصل ويعبر عنه بالمعادلة:  $M_q = -m$ .g.l.sin $\theta$  $(3)$ -4 عزم العطالة: تتعلق بعزم عطالة القدم والساق J والتسارع الزاوي لحركتهما وتعطى بالمعادلة  $M_i = I \bar{\theta}$  (4)

وعليه يعبر عن التـوازن حـول مفـصل الركبـة بالمعادلة:

> $M_1 - M_g = M_a + M_e + M_v$  $(5)$

 $J\bar{\theta}$  – (-m.g.l.sin $\theta$ ) =  $M_a + M_a + M_v$  (6)  $\mathbb{M}_{\rm I}$ لاً: تمثل معادلة الحركة للنموذج الــديناميكي إِذْ  $\mathbb{M}_{\rm I}$ تُحلُّ معادلة التوازن الحركـي للمفـصل باسـتخدام طريقة Kane في التحليل بشكل مباشـر دون تـدخل المـستخدم باسـتخدام برنـامج D4 Nastran Visual المستخدم لنمذجة أجزاء جسم الإنسان المتحركة، ومن ثَم أُجرِيتْ نمذجة العزوم الفعالة وغير الفعالة المؤثرة في المفصل المدروس[19][18].

### **-1-3-2نمذجة العزوم الفعالة:**

يمثل هذا النموذج العلاقة بين دخل الإثـارة (مطـال النبضة أو عرض النبضة) الواصلة إلى المجموعـة العضلية وعزم التدوير حول المفـصل،ويعبر عـن العزم الفعال بجداء القوة التي تولدها العضلة بذراعها حول المفصل، وتمثل بتوابع جبرية لزوايا المفـصل المدروس. وقد أُجرِيتْ نمذجة مجموعـة العـضلات الباسطة لمفصل الركبة، المؤلفـة مـن العـضلات: المستقيمة الفخذية Femoris Rectus، والمتسعة الإنسية Vastusmedialis، والمت ـسعة الوس ـطانية Vastus

 $M_e = e^{(C_1+C_2\theta+C_3\theta_p+C_4\theta_d)}+e^{(C_3+C_4\theta+C_7\theta_p+C_8\theta_d)}+$  $c_0 + M_W^2$  (11) إِذْ: العزم المرن غير الفعال اللاخطي Me θ زاوية المفصل المدروس proximal زاوية المفصل القريب distal زاوية المفصل البعيد distal تقاس الزوايا بالراديان مي بار امترات النموذج، فيعبّر $c_i$  :i=1,2,3,4,5,6,7,8,9 1c عامل تقييس التابع الأسيعن عـزم البـسط و 5c عامل تقييس التابع الأسي عن عزم القبض، أمـا 2c و6c فهي تشير إلى كيفية تـأثير زاويـة المفـصل المدروس في العزم غير الفعال، في حين تعكس 3c و4c و7c و8c تأثير زوايا المفاصل القريب والبعيـد في العزم غير الفعال، ومن ثَم تربط هذه البارامترات تأثير زوايا المفاصل بالعزم غير الفعال فـي حالـة .(c6,c7,c8) والقبض) c2,c3,c4) البسط يُضدَافُ المقدار $\rm M_{K}^*=\,\exp(c_{10}+c_{11}\theta)$ عند حساب العزم حول مفصل الركبة، لأنه يمثل حالة الازدياد الـشديد في العزم المرن حول مفصل الركبة عندما تكون في حالة بسط مفرط. تصل قيمة هذا العزم بـين m.N 15 لبـسط الركبـة وm.N-10 لقبض الركبة بزاوية 50 عند مرضى شلل الأطراف السفلية. أما عزم اللزوجـة غيـر الفعـال Moment Viscous Passive فيعرف بأنه العزم الناتج عند زاوية مفصل وسرعة زاوية للجـسم بوسـاطة لزوجة الأنسجة غير الفعالة كلّها (الـسائل المـصلي

الذي تفرزه أغشية المفاصل والمواد المشكلة للأوتار والغضاريف والجلد). ونظراً إلى صعوبة تمثيل هذا العزم بعلاقات لا خطية وعـدم وضـوحها تعتمـد الدراسات على توصيفه بعلاقة خطية بين الـسرعة الزاوية للمفـصل ومعامـل التخامـد الـزاوي K  $\rm [27]$ ، ويعبّر عنه وفق المعالة $\rm [N.m.s.rad^{-1}]$  $M_v = K\theta$  (12)

ولا تهمل قيمة العزم غير الفعال رغم صغرها مقارنة بالعزم الفعال، إلاَّ أنه يتأثر تأثيراً كبيراً بـشدة تيـار الإثارة الكهربائية المطبق على العضلات[29].

**-4-2 محاكاة تأرجح الساق (**اختبارات تعيين الحلقة المفتوحة)**:** 

بعد تطوير نموذج لجسم الإنسان وتوصيف تـوازن العزوم المؤثرة في مفصل الركبـة فـي المـستوي السهمي مـع التركيـز علىمركـب قـدم-سـاق– فخذ.وأهملت حركات مفصل الكاحل لأن المـريض المصاب بشلل الأطـراف الـسفلية يـستخدم غالبـاً الأجهزة التقويمية للكاحل (مقيدات ميكانيكيـة) عنـد استعادة المشي والنهوض وهذا يـؤدي إلـى تقليـل درجات الحرية.

يوضح الشكل (a7- (مخطط نموذج جـسم الإنـسان مبنياً في Simulink، ويتألف من كتلتين أساسيتين هما كتلة مجموع العزوم الفعالة وغير الفعالـة، وكتلـة نموذج الهيكل المبني في D4VN، وخلال المحاكـاة تُطَبـقُ إثـارة كهربائيـة مختلفـة الــشدة تمثـل الدخل(نبضات

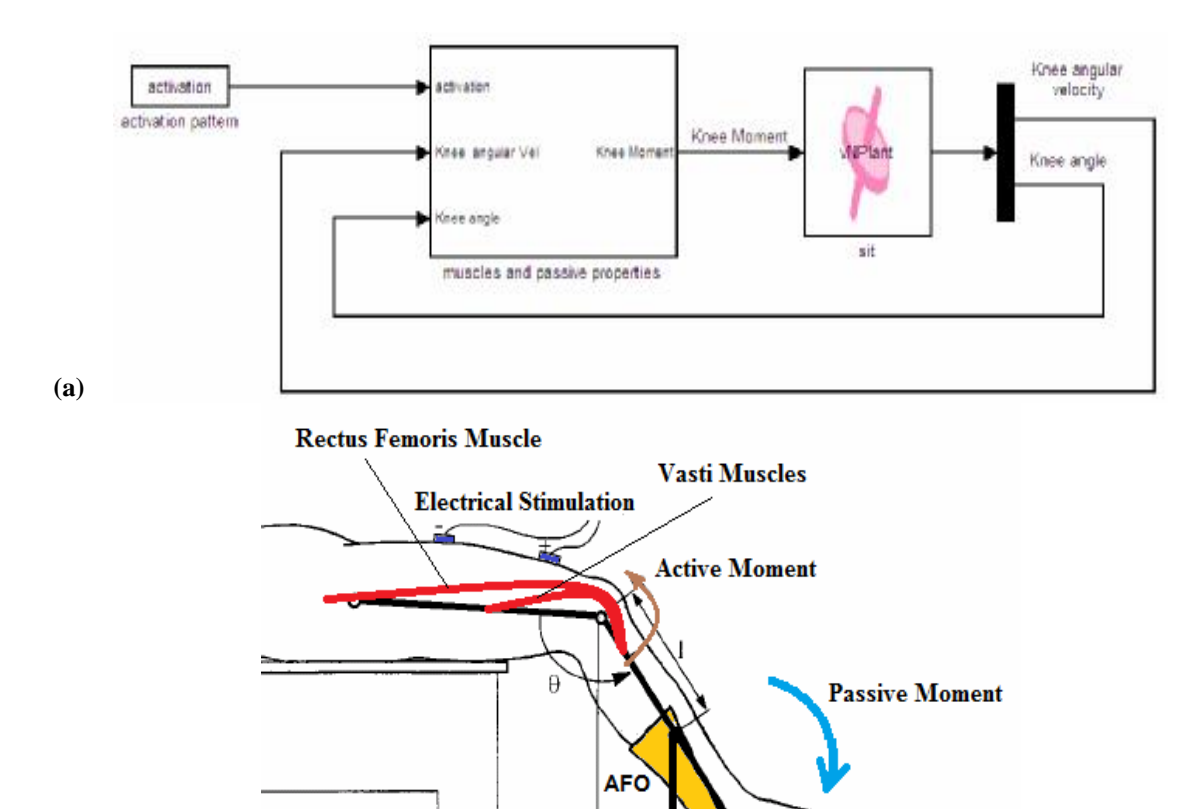

**(b)**

**الشكل (7) (a (مخطط Simulink/Matlab المطور من أجل محاكاة اختبارات تعيين الحلقة المفتوحة.**  (b) الوضعية الفعلية للمريض خلال إثارة مجموعة عضلات مريعة الرؤوس الفخذية المسؤولة عن تحريك مفصل الركبة خلال **تأرجح ساق مريض شلل أطراف سفلية.**

 $mg$ 

نمـذجتها باسـتخدام Muscle Virtual، وذلـك بعـد بحث [30]Delp ودليـل اسـتخدام برنـامج Virtual العزوم غير الفعالة بالنـسبة إلـى مرضـى شـلل الأطراف السفلية من دراسة [27]Edrich أما محددات استخدمت محددات الإثارة الكهربائية الوظيفيـة ذات الأقطاب السطحية الموضحة في الجدول (3). وعـد مطال نبضات الإثارة هو المتغير؛ وذلك لأن نظـام Parastep المتوافر تجارياً يعتمد علـى تغيـر شـدة نبضات الإثارة وليس عرض النبضات[32].

الإثارة)، وتؤثر في النموذج فتسبب تغيراً في زاويـة المفصل وسرعة حركة الطرف، وغذيَت بشكل راجع ۞ الحصول على البارامترات الشكلية للعــضلات مـــن إلى النموذج، فيكون الخرج زاوية مفصل الركبة. نفذت محاكاة تأرجح ساق لمريض مـــشلول الحالـــة Muscle[20] وتم الحصول على ثوابــت علاقـــات الابتدائية لوضعيته (الـشكل (b7-((: تثبيـت الفخـذ والجذع بشكل مستقيم فيسبب زاويـة مفـصل ورك تساوي 0° بحسب جملة الإحداثيات المستخدمة، وتبلغ مجال حركات المفاصل فحُدِّدَت باستخدام [31] قيمة زاوية مفصل الركبة 87.8° في وضعية الراحـة المستقرة، وطُبقَت الإثارة الكهربائية علـى نمـوذج مجموعة عضلات مربعة الرؤوس الفخذية المؤلفـة من العضلات: المستقيمة الفخذية، والمتسعة الإنـسية والمتسعة الوسطانية والمتسعة الوحشية التي أُجرِيـتْ

**الجدول (3): محددات الإثارة الكهربائية الوظيفية باستخدام**

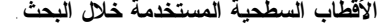

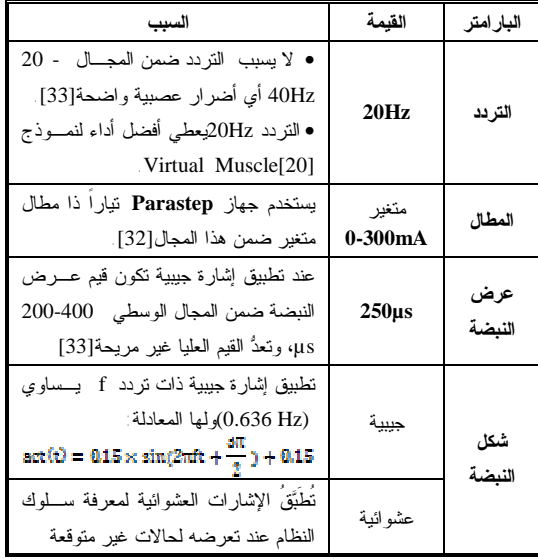

## **-3 مناقشة النتائج:**

**أولا:** طُبقَ قطار نبضات ذو مطال تيار ثابـت(تـابع خطوي) لإثارة مجموعة عضلات مربعة الـرؤوس الفخذية، ويسبب هذا التيار تأرجح الساق نحو الأمام، كُررتْ هذه التجربة مع زيادة قيمة مطـال نبـضات الإثارة بمقدارA0.05 حتى بلوغ المطال الأعظمي. يظهر الشكل (8) عينة من نتائج اسـتجابة نمـوذج الطرف السفلي لمريض مشلول لمطالات مختلفة لتابع دخل خطوي، ونلاحظ وجود فاصـل زمنـي بـين دخلالإثارة وبداية استجابة حركة مفـصل الركبـة،

ويختلف مقدار هذا الفاصل الزمني من شخص إلـى آخر، ويعتمد على مطال الإثارة، علماً بأن الاستجابة لقيمة مطال محددة تتعلق بالخصائص الفيزيولوجيـة للعضلات المثارة (عتبة التنبيـه – نـسبة الأليـاف سريعة النفضة وبطيئة النفضة).ونلاحـظ وصـول الزاوية إلى قيمة محددة أعظمية من أجل شدة معينة تستقر القدم المتأرجحة في الهواء عندها بسبب ثبات شدة الإثارة المطبقة وثبات العزم وانعـدام الـسرعة الزاوية إلى حين وصول العضلة إلى مرحلة التعـب العضلي حيث تتأرجح الساق لتعـود إلـى وضـعية الراحة المستقرة.

## **ثانياً:تطبيق الإشارة الجيبية**

يظهر الشكل(a-9) المطال الجيبي للإثارة الكهربائيــة المطبقة على مجموعة عضلات مربعـة الـرؤوس الفخذية، وفي الشكل (b-b) نظهــر زاويـــة مفــصل الركبة كتابع لمقدار شدة الإثارة المطبقـة، فتـزداد زاوية الركبة بازدياد شدة الإثارة إلى أن تصل إلـى زاوية البسط الكامل للركبة لتصبح بعدها أي زيـادة في شدة الإثارة غير قادرة على تغيير الزاوية؛ وذلك بسبب توظيف الوحدات المحركة التي كلّها يـصلها تأثير الأقطاب السطحية رغم ازدياد العـزم المولـد  $(9-c)$  حول المفصل الشكل  $(9-c)$ 

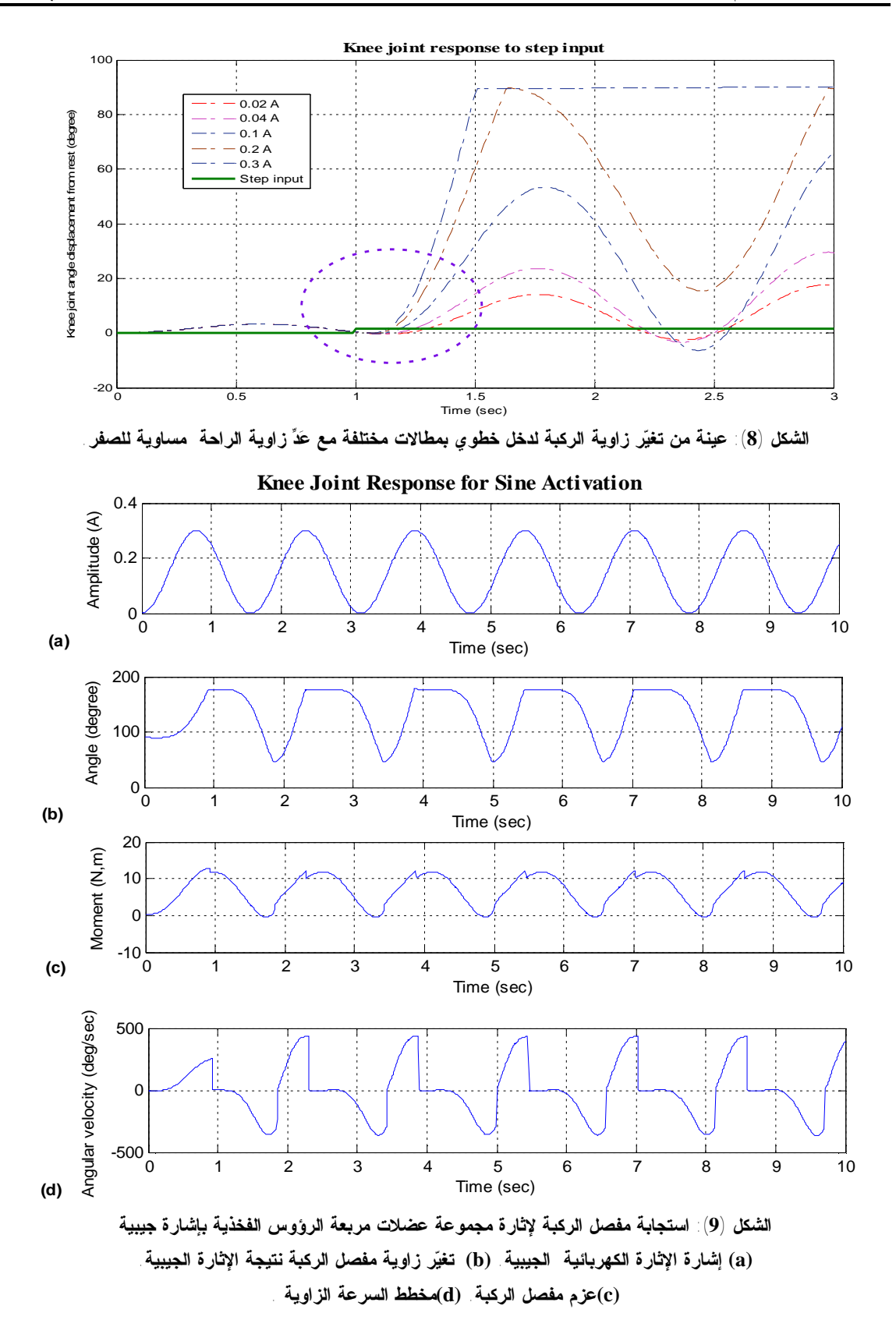

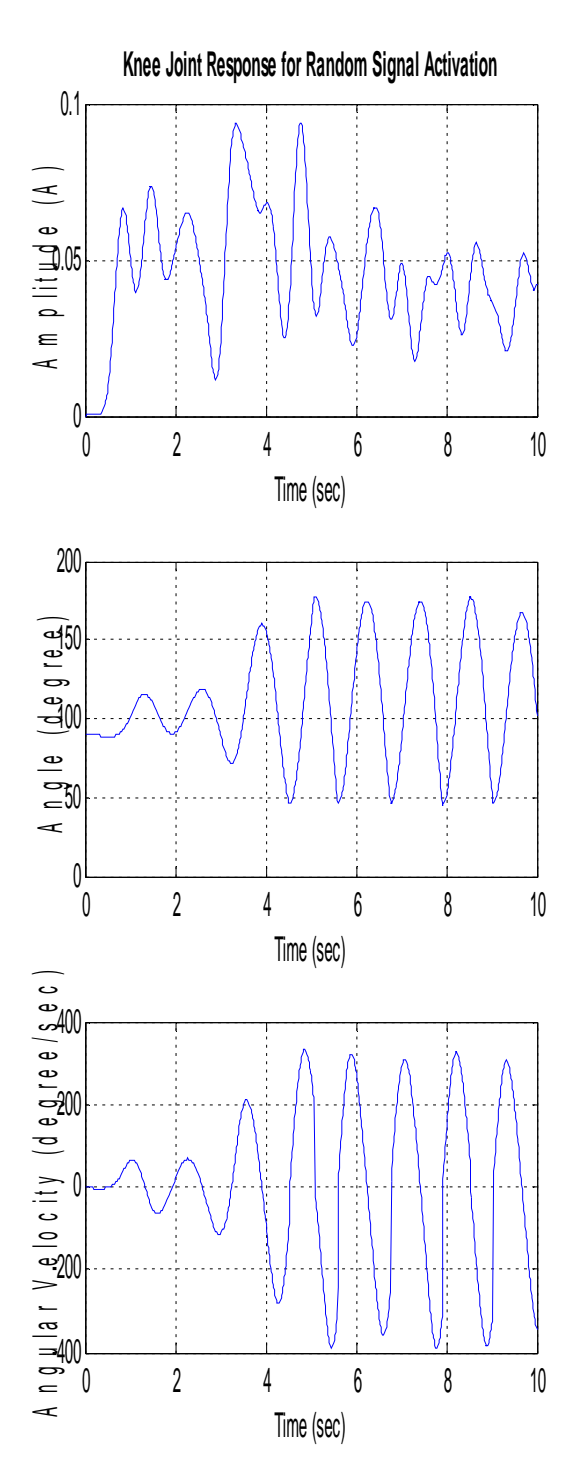

**الشكل(10): استجابة الركبة من أجل دخل عشوائي في الأعلى(a(إشارة دخل عشوائية رشِّحتْ باستخدام مرشح تمرير منخفض وفي الوسط (b(التغير في زاوية مفصل الركبة نتيجة تطبيق الإشارة العشوائية، في الأسفل (c (منحنى السرعة الزاوية لمفصل الركبة.** 

بسبب ازدياد العزم غير الفعال نتيجة تشكل قوى في أربطة الركبة تمنع الركبة من فرط البسط، فيظهـر تأثيره على شكل قمم حادة، بسبب تخميـد الـسرعة الزاوية للمفصل عند البسط الكامل بعد بلوغها قيمـة عالية، وتتطابق هذه القمم في العزم مع قمم الـسرعة الموضحة في منحنى تغير السرعة الزاويـة الـشكل  $(9-d)$ 

**ثالثاً: تطبيق إشارة عشوائية كدخل إثارة** 

طُبقَتْ إشارة دخل عشوائية رشِّحتْ باستخدام مرشح تمرير منخفض موضّحة في الشكل (a-(10)، ويظهــر في أسفل الشكل(b10- (استجابة زاوية مفصل الركبة، حافظ النموذج خلال المحاكاة على الحركـة ضـمن المجال الطبيعي لحركة الإنسان ضمن مجال الإثـارة المطبق (mA 0-100(، بحيث تغطي الاستجابة معظم مجال حركة مفصل الركبة، وهـي اسـتجابة غيـر منتظمة.

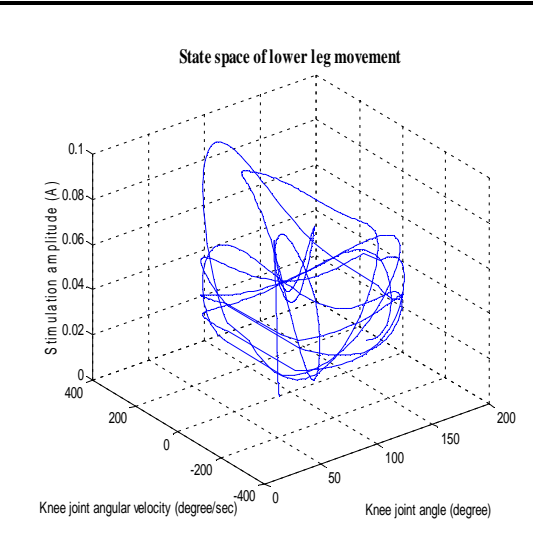

**الشكل (11): مخطط فضاء الحالة من أجل الإشارة العشوائية**  يمثّل الشكل (11) فضاء الحالة لحركة الطرف السفلي إِذْ يشكل علاقة الزاوية والسرعة الزاويـة لمفـصل الركبة مع شدة الإثارة المطبقة، وأُضـيفَت الـسرعة الزاوية إلى المفصل لما لها من تأثير كبير في شـكل الحركة الناتجة وقيمة العزم المطبق. **رابعاً: مقارنة أداء النموذج بدراسة تجريبية:**  قُورِن أداء النموذج مع التجـارب العمليـة لتطبيـق

الإثارة الكهربائية على مريض واحـد فـي دراسـة [4] cheng، x`ya تعتمد هذه الدراسة على الفرضيات الآتية بالنسبة إلى الوضعية الابتدائية تكـون زاويـة الورك 105° مع تثبيت الفخذ وزاوية الركبة الابتدائية (زاوية الراحة) هي 90° وعـدتْ قيمتهـا مـساوية للصفر، وإثارة مجموعة مربعة الـرؤوس الفخذيـة باستخدام أقطاب سطحية، وتتغير شدة الإثارة المطبقة ضمن المجال mA،0-80 أما أشكال الإشارة المطبقـة فهي العشوائية والجيبية بتردد Hz1 وHz.0.5

يظهر الشكل(12) استجابة المريض والنموذج المطور للإثارة الجيبية للترددين Hz1 وHz،0.5ويوجد اختلاف بسيط بين أداء النموذج والمريض يكمن في انزيـاح منحنى الزاوية للنموذج عن منحنى المريض بمقـدار sec،0.2 ويظهر النموذج في حالة التردد HZ 0.5

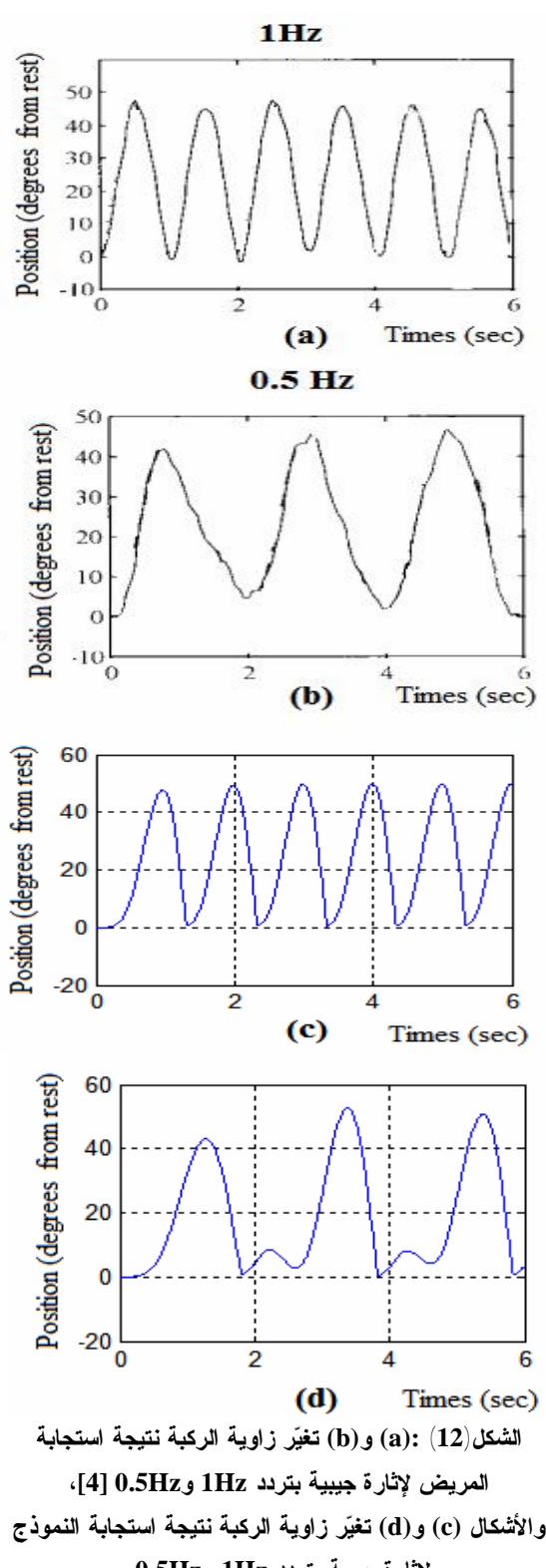

**لإثارة جيبية بتردد Hz1 وHz.0.5** 

قمة صغيرة بعد كل مرة تبلغ فيها الزاويـة زاويـة الراحة، وهذه الاختلافـات نتيجـة تعـذّر تعـديل بارامترات أجزاء الجسم ومواصـفات العـضلات، فالدراسة لم تحدد طول المريض ووزنـه أو حتـى خصائص مجموعة عـضلات مربعـة الـرؤوس الفخذية، فبالنسبة إلـى النمـوذج تبـدأ العـضلات بالاستجابة بعد sec0.2؛ وهذا ما يفسر الانزياح فـي المنحنيات، أما بالنسبة إلى القمم الـصغيرة فتعـود لاختلاف زاوية الراحة للنموذج عن الزاويـة 90° المعتمدة في الدراسة، ومن ثَم تتحرك الـساق هـذه القمة الصغيرة تحت تأثير العزم غير الفعال.

يظهر الجدول 4 الاختلافات بين الدراسة التجريبية والنموذج المطـور فـي حالـة تطبيـق الإشـارة العشوائية، فقد استخدمت الدراسة [4] شـدة إثـارة متغيرة ضمن المجال Ma 20-45؛ وهـي بـذلك لا تمثّل كامل الفضاء الممكن لحركـة الركبـة مـع الإثارة.

**الجدول (4): مقارنة أداء النموذج ودراسة [4] التجريبية في حالة تطبيق إشارة عشوائية.** 

| أداء النموذج               | Cheng [4]                  | وجه المقارنة            |  |
|----------------------------|----------------------------|-------------------------|--|
| $0-100 \text{ mA}$         | $20-45$ mA                 | مجال شدة الإثارة        |  |
| $80^{\circ} - 180^{\circ}$ | $80^{\circ} - 150^{\circ}$ | مجال تغيّر زاوية الركبة |  |
| $-390$ to 332              | $-100$ to 200              | مجال تغيّر السرعة       |  |
|                            |                            | الز او سه               |  |

يضمن تمثيل بيانات التدريب (نتائج هذه المحاكـاة) لكامل فضاء علاقات الدخل- الخرج استجابة النظام للحالة المطلوبة حتى عندما يكون غير مشمولٍ فـي مجموعة التدريب.

يحصل الباحثون على بيانات التدريب اللازمة لبناء المتحكمات من التجارب المنفـذة علـى الـشخص المستخدم للجهاز، لاعتماد استجابة الشخص للإثارة الكهربائية الوظيفية على طبيعة جسمه وخـصائص عضلاته، فتكون إشارات التـدريب الناتجـة عـن محاكاة استجابة نموذج معين غير قابلـة للتعمـيم، بسبب اختلاف الأشخاص في البارامترات الـشكلية

لأجسامهم (كتلة الجزء – طول الجـزء – صـلابة المفصل وغيرها...) وخصائص عضلاتهم، ولكـن في هذه الدراسة يمكن بـسهولة تعـديل النمـوذج المصمم ليوائم البارامترات الشكلية لجسم الإنـسان والخصائص الفيزيولوجيـة والـشكلية لعـضلات الشخص المراد تصميم الجهاز له من خلال تصميمه باستخدام برامج تعتمد علـى واجهـات المـستخدم الرســـومية Interfaces User Graphical، إِذْ إِن استعمال النمذجة والمحاكاة خلال مرحلـة تـصميم المتحكم يقلل عدد التجارب المرهقة للمريض. **-4 الأعمال المستقبلية:**

ستُستَخْدم إحدى تقنيات الذكاء الـصنعي - نظـام الاستدلال العـصبي العـائم المتكيـف Adaptive( فـي-Neuro-Fuzzy Inference System (ANFIS)) بناء النموذج العكسي للطرف السفلي، وستُـستَخْدم نتائج المحاكاة في تدريب النموذج العكسي، واختيار الأسلوب الذي يدخَلُ فيه النموذج العكسي لإجـراء عملية التحكم من خلال تحديـد طبيعـة الحركـات المراد التحكم بها، إِذْ سيبنى متحكم لمساعدة مرضى شلل الأطراف السفلية على القيام بحركة النهـوض بوصفها حركة يومية مهمة للانتقال مـن وضـعية الجلوس إلى الوقوف أو المشي، وسـيؤدي نجـاح عملية التحكم بحركة النهوض إلى إمكانية الحركـة لاحقاً وتحسين الصحة العامة ونوعية الحيـاة لـدى المرضى الذين يعانون من مشكلات في استقلاليتهم. وبناء عليه، تكون إشارات الدخل هي قيم الزوايـا والسرعات الزاوية للمفاصل الناتجة عـن حركـة نهوض لشخص سـليم (المـسارات المرجعيـة)، وسيطَبقُ خرج المتحكم على النموذج الفيزيولـوجي لعضلات الطرف السفلي ليقـوم بتوليـد العـزوم المؤثرة في مفاصل النموذج الميكـانيكي لنحـصل على قيم الزوايا والسرعات الزاوية التـي سـتُغَذَّى بشكل راجع إلى المتحكم خلال عملية التحكم بحركة النهوض.

**-5 الخاتمة:**  في هذه الدراسة أِستُخْدمتْ ثلاثة بـرامج لتطـوير نموذج جسم الإنسان مؤلف من ثلاثة أجزاء أساسية: نموذج الأجزاء المتحركة المبني باستخدام برنـامج D4 Nastran Visual، ونموذج العضلات الباسـطة للركبة باسـتخدام برنـامج 4.0.1 Muscle Virtual، ونموذج المفصل غير الفعـال، ويمتـاز النمـوذج المبني بسهولة تعديل البارامترات الـشكلية لجـسم الإنسان وخصائص العضلات باسـتخدام واجهـات مستخدم رسومية لتلائم الشخص المـراد تـصميم الجهاز له، مما يجعله نموذجاً عاماً يمكن استخدامه في دراسة متحكمات المعوضات العصبية للأطراف السفلية وتطويرها لاستعادة العديد مـن الحركـات المفقودة مثل النهوض، والمشي، وغيرها... تعتمد الدراسات المرجعية –التي اطُلِّع عليها- على إجراء التجارب على المرضـى للحـصول علـى مجموعة بيانات التدريب اللازمة لبنـاء النمـوذج العكسي لاحقاً باستخدام التقنيات الذكية الذي يـشكل العنصر الأساسـي فـي متحكمـات المعوضـات العصبية، ولكن في هذا البحث اسـتُخْدم النمـوذج المطور لمحاكاة تجربة تعيـين مجموعـة بيانـات دخل(نبضات الإثارة)/خـرج (زوايـا المفاصـل)، للحصول على مجموعة، وتم الحصول على نتـائج تطابق نتائج التجارب العملية، وبناء عليـه يمكـن تقليل عدد التجارب المنفذة على المرضى اللازمـة خلال عملية تصميم متحكمات المعوضات العصبية، وبذلك يتم تجنب استهلاك الوقت وارتفـاع الكلفـة المالية للتجارب وتصحيح الأخطاء أو على الأقـل اختصارها لما تسببه من إزعاج للمريض**.** 

- 9. Zhang, K., & Zhu, D. (2004). "Simulation Study of FES-Assisted Standing Up with Neural Network Control". 26th Annual International Conference of the IEEE EMBS. San Francisco, CA, USA.
- 10. Bajd, T., Kralj, A., & Turk, R. (1982). "Standing-up of a Healthy Subject and a Paraplegic Patient". Journal of Biomechanics, vol. 15, pp. 1–10.
- 11. Riener, R. (1999). "Model-based Development of Neuroprostheses for Paraplegic Patients". Philosophical Transactions: Biological Sciences, pp. 877-894.
- 12. Riener, R., Ferrarin, M., Pavan, E. E., & Frigo, C. A. (2000). "Patient-Driven Control of FES-Supported Standing Up and Sitting Down: Experimental Results". IEEE Transactions on Rehabilitation Engineering, vol. 8, pp. 523- 523.
- 13. Gföhler, M. (2011). "Technical Rebuilding of Movement Function Using Functional Electrical Stimulation". In Biomimetics Materials, Structures and Processes: Examples, Ideas and Case Studies. Berlin Heidelberg: springer. pp. 219-247.
- 14. Ferrarin, M., & Pedotti, A. (2000). "The relationship between electrical stimulus and joint torque: a dynamic model". IEEE Transactions on Rehabilitation Engineering vol. 8 , pp. 342-352.
- 15. Jailani, R., Tokhi, M., Gharooni, S., & Hussain, Z. (2009). "A Novel Approach in Development of Dynamic Muscle Model for Paraplegic with Functional Electrical Stimulation". Journal of Engineering and Applied Sciences. vol. 4, pp. 272-276.
- 16. Schauer, T., Hunt, K., Ronchi, A., Fraser, M., & Stewart, W. (2001). "Robust Control Of Knee-Joint Motion ". 6th Annual Conference International Functional Electrical Stimulation Society. Cleveland, OH,.
- 17. Previdi, F. (2002). "Identification of black-box nonlinear models for lower limb movement control using functional electrical stimulation". Control Engineering Practice, pp. 91-99.
- 18. Karris, T. S. (2006). "Introduction to Simulink® with Engineering

-6**المراجع:**

- 1. Braz, G. P., Russold, M., & Davis, G. (2009). "Functional Electrical Stimulation Control of Standing and Stepping After Spinal Cord Injury: A Review of Technical Characteristics". In Neuromodulation: Technology at the Neural Interface,International Neuromodulation Societyvol. 12, pp. 180-190..
- 2. Horch, K., & Dhillon, G. (2004). "NEUROPROSTHETICS: Theory and Practice". World Scientific Publishing  $Co.$
- 3. Afzal, T., Khan, L., & Tokhi, M. (2010). "Simulation of a Patient Driven Strategy for FES Supported Sit-to-stand Movement". International Conference on Information and Emerging Technologies (ICIET). Pakistan: IEEE.
- 4. Chang, G.-C., Luh, J.-J., Liao, G.-D., Lai, J.-S., & Cheng, C.-K. (1997). "A Neuro-Control System for theKnee Joint Position Control with Quadriceps Stimulation". IEEE Transaction on rehabiltation engineering, vol. 5, pp. 2- 11.
- 5. Ferrarin, M., Palazzo, F., Riener, R., & Quintern, J. (2001). "Model-Based Control of FES-Induced Single Joint Movements". IEEE Transactions on Neural Systems and Rehabilitation Engineering, vol. 9, pp. 245 -257.
- 6. Iannò, M., Ferrarin, M., Pedrocchi, A., & Ferrigno , G. (2002). "A neuroadaptive control system for knee joint movements during quadriceps electrical stimulation". 7th Annual Conference of the International Functional Electrical Stimulation Society. Ljubljana, Slovenia: IFESS\_2002.
- 7. Previdi, F., Schauer, T., Savaresi, S., & Hunt, K. (2004). "Data-Driven Control Design for Neuroprotheses: A Virtual Reference Feedback Tuning (VRFT) Approach". IEEE Transactions on control systems technology vol. 12, pp. 176-182.
- 8. Riener, R., & Fuhr, T. (1998). " Patientdriven control of FES supported standing up: a simulation study". IEEE Transactions on Rehabilitation Engineering, vol. 6,pp. 113–124.
- 29. Sakaguchi, S., Venture, G., Azevedo, C., & Hayashibe, M. (2012). "Active joint visco-elasticity estimation of the human knee using FES". IEEE/RAS-EMBS International Conference on Biomedical Robotics and Biomechatronics, Rome : Italy, pp. 1-6.
- 30. Delp, S. (1990). " Surgery simulation: A computer- graphics system to analyze and design musculoskeletal reconstructions of the lower limb". Phd thesis , Stanford University.
- 31. Reese, N., & Bandy, W. (2002). "Joint Range of Motion and Muscle Length Testing". Pennsylvania: W.B. Saunders company.
- 32. The Parastep System. (2010). Retrieved from [www.sigmedics.com](http://www.sigmedics.com).
- 33. Lynch, C., & Popovic, M. (2008). "Functional Electrical Stimulation: Closed-Loop Control of Induced Muscle Contractions". IEEE Control System Magazine, pp. 40-49. **\***

Applications".USA:Orchard Publications.

- 19. Wang, S. L. (2001). "Motion simulation with working model 2D and MSC.VisualNastran 4D". Journal of Computer and Information Science and Engineering.
- 20. Cheng, E., Song, D., Brown, I., Davoodi, R., & Loeb, G. (2008). "Virtual Muscle 4.0.1 Muscle Model for Matlab User's Manual". Retrieved 2010, from <http://ami.usc.edu/projects/ami/projects/> bion/musculoskeletal/virtual\_muscle.ht ml.
- 21. Winter, D. (1990). "Biomechanics and motor control of human movement". 2nd edition: New York,USA: Wiley-Interscience.
- 22. Marieb, E. N., & Hoehn, K. (2007). "Human Anatomy and Physiology ". 7th edition, Pearson Education publishing as Benjamin Cummings.
- 23. Massoud, R. (2010). "Comparative Study of Three Human Muscle Models". 12th International Conference on Computer Modelling and Simulation Cambridge, UK: IEEE computer Society, pp. 212-215.
- 24. Hill, A. V. (1938). "The heat of shortening and the dynamic constants of muscle". Proceedings of the Royal Society of London, pp. 136-195.
- 25. Cheng, E., Brown, I., & Loeb, G. (2000). "Virtual muscle: a computational approach to understanding the effects of muscle properties on motor control". Journal of Neuroscience Methods, pp. 117 – 130
- 26. Davoodi, R., Brown, I., & Loeb, G. (2003). "Advanced modeling environment for developing and testing FES control systems". Medical Engineering & Physics, vol. 25, pp. 3–9
- 27. Edrich, T., Riener, R., & Quintern, J. (2000). "Analysis of passive elastic joint moments in paraplegics". IEEE Transactions on Biomedical Engineering, pp. 1058-1064.
- 28. Riener, R., & Edrich, T. (1999). "Identification of passive elastic joint moments in the lower extremities". Journal of Biomechanics vol. 32, pp. 539 -544.

 $\overline{a}$ 

تاريخ ورود البحث إلى مجلة جامعة دمشق 2013/4/8